#### Многопоточное программирование

## Классификация архитектур

- 1966 г. М.Флинн
	- SISD (single instruction stream / single data stream) одиночный поток команд и одиночный поток данных
	- SIMD (single instruction stream / multiple data stream) одиночный поток команд и множественный поток данных. Векторные команды
	- MISD (multiple instruction stream / single data stream) множественный поток команд и одиночный поток данных
	- MIMD (multiple instruction stream / multiple data stream) множественный поток команд и множественный поток данных

# Процессы и потоки

- Объект исполнения прикладной программы операционной системой представляется двумя понятиями
	- *Процесс*
	- *Поток*

# Процесс

- *Процесс (process)-* экземпляр программы, загруженной в память
- Процессу ОС выделяет ресурсы, необходимые для выполнения программы, например:
	- адресное пространство процесса содержит его программный код, данные и стек (или стеки)
	- файлы используются процессом для чтения входных данных и записи выходных
	- устройства ввода-вывода используются в соответствии с их назначением
- Процесс пассивный объект-владелец ресурсов, контейнер для выполнения *потоков (thread)*
- Процесс может иметь несколько потоков. Количество потоков может меняться во время выполнения процесса.

# Поток / нить (thread)

- *Поток* абстракция, представляющая последовательное выполнение команд программы, развертывающееся во времени
- Выполняются не процессы, а именно потоки
- Любой процесс имеет хотя бы один поток

# Поток / нить (thread)

#### Потоки *совместно используют*

- глобальные и статические переменные (располагаются в регионе данных)
- динамически распределяемую память (кучу)
- системные ресурсы, выделенные процессу

#### Каждый поток имеет *свои собственные*

- программный счетчик (IP)
- значения регистров
- локальные переменные (т.е. свой собственный стек)

### Процессы и потоки

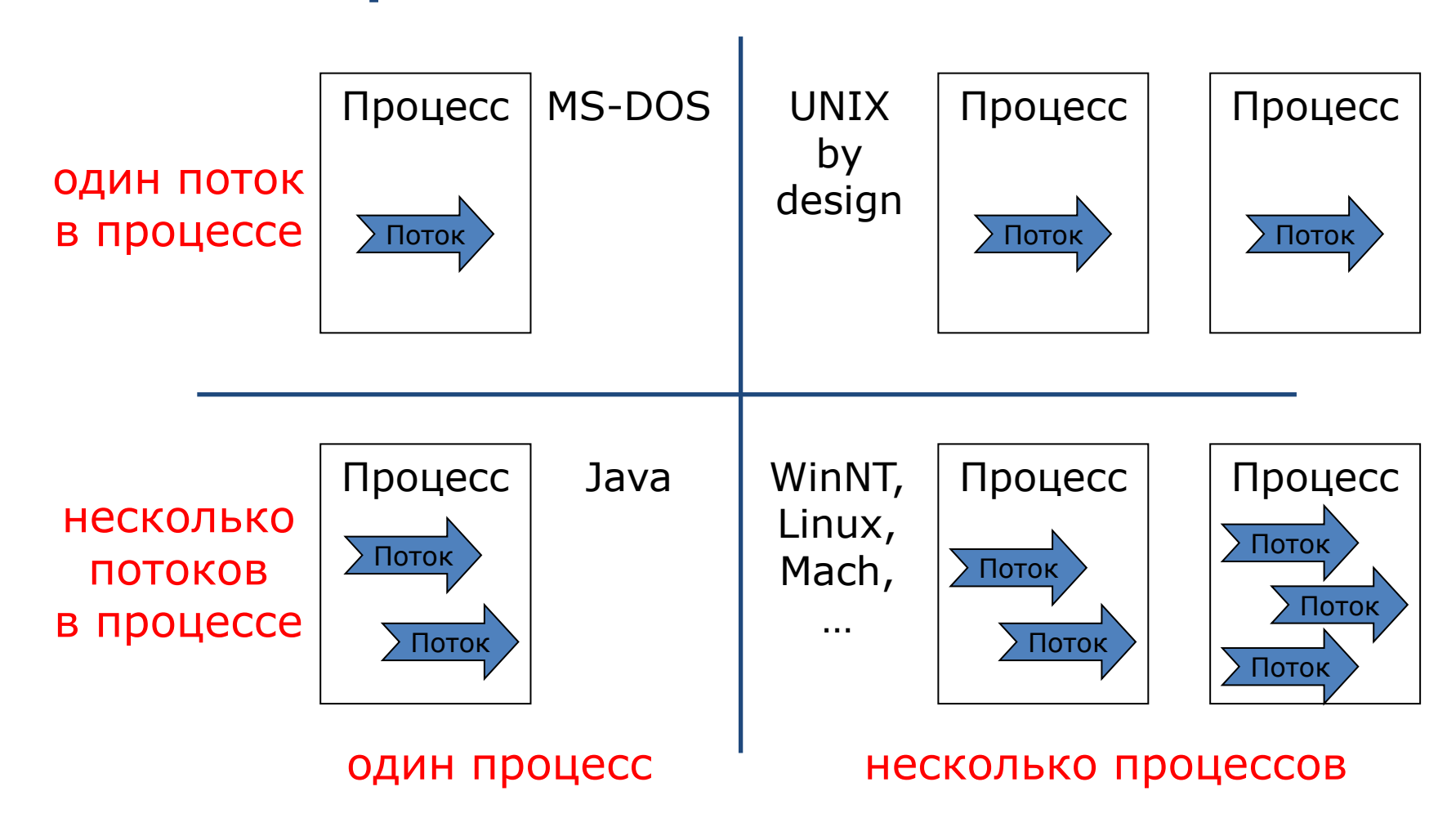

## Состояния потока

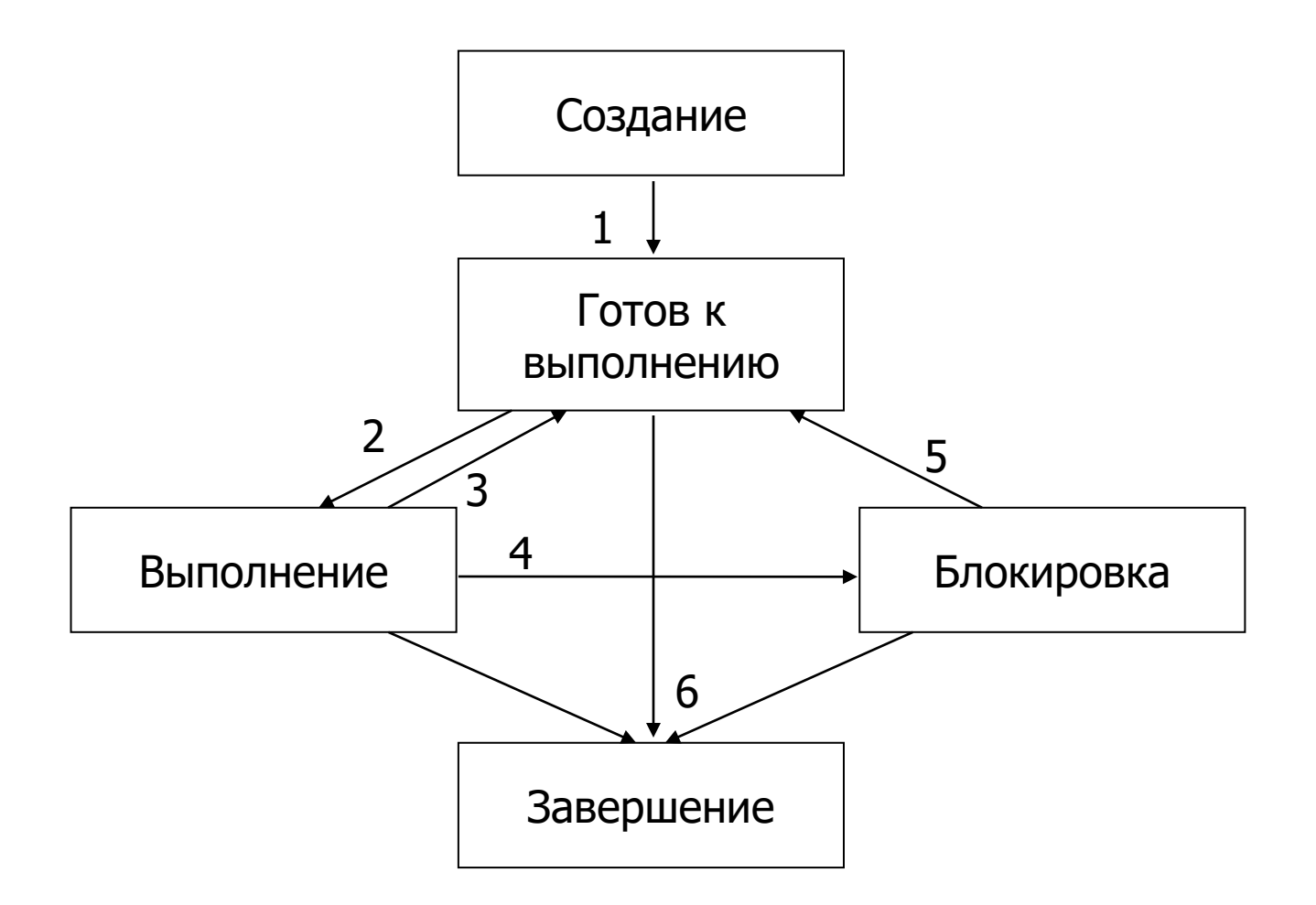

# Состояния потока

- *Выполнение* состояние работающего потока обладающего всеми необходимыми ресурсами, в том числе возможностью использования ЦП
- *Готов к выполнению* поток обладает всеми необходимыми для выполнения ресурсами за исключением ресурса «время ЦП»
- *Ожидание* (сон, блокировка) выполнение потока заблокировано до наступления некоторого внешнего события (например, поступления входных данных или освобождения ресурса)

# Состояния потока

- (1) главный поток приложения запускается исполняющей системой (*загрузчиком*). Остальные потоки запускаются каким-то из выполняющихся потоков
- (2,3) осуществляются ядром операционной системы (*планировщиком*)
- (5) производится *планировщиком* в момент выполнения условия ожидания
- (4) продолжение работы невозможно, если
	- ⚫ для продолжения работы требуется наступление какого-либо события
	- ⚫ поток затребовал недоступный в данный момент ресурс
	- ⚫ поток переводится в состояние ожидания *планировщиком* во время обработки системного вызова
	- ⚫ поток заблокирован внешним по отношению к нему вызовом

### График выполнения потока

#### Один поток – один процессор

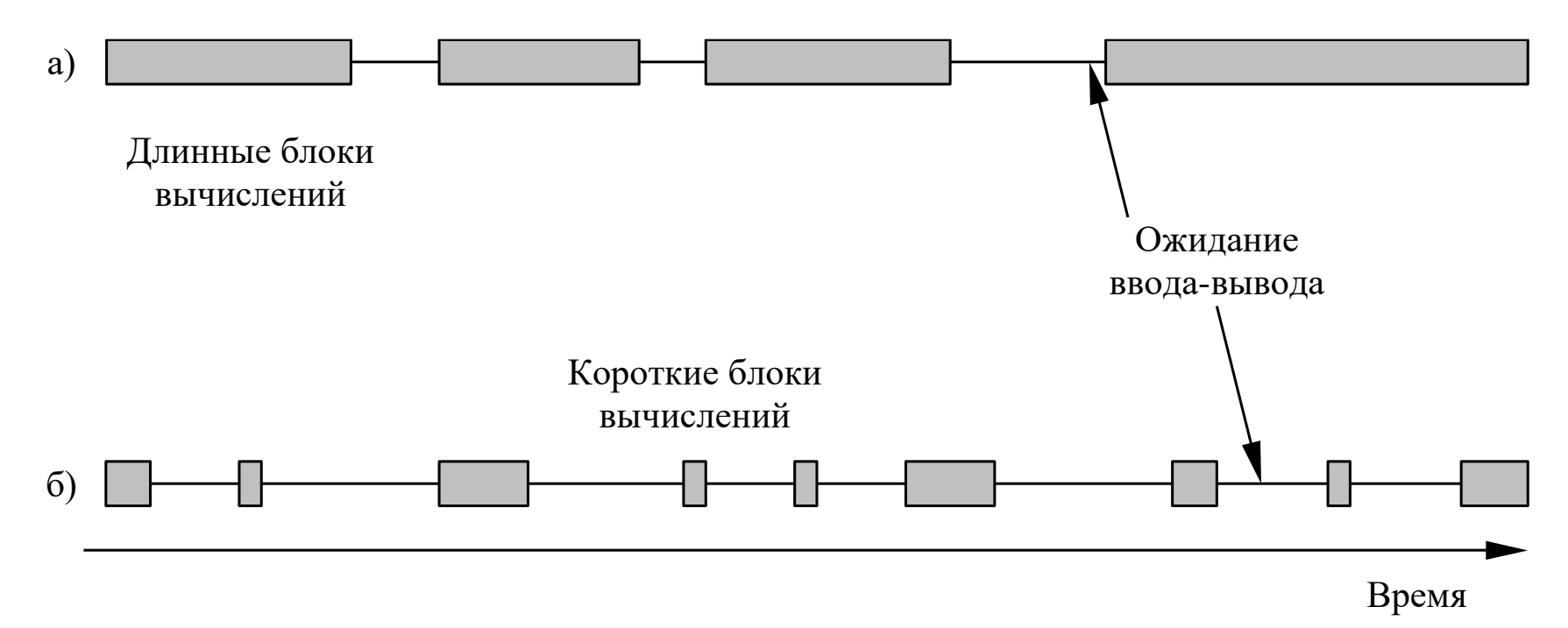

### График выполнения потока

#### Несколько потоков – один процессор

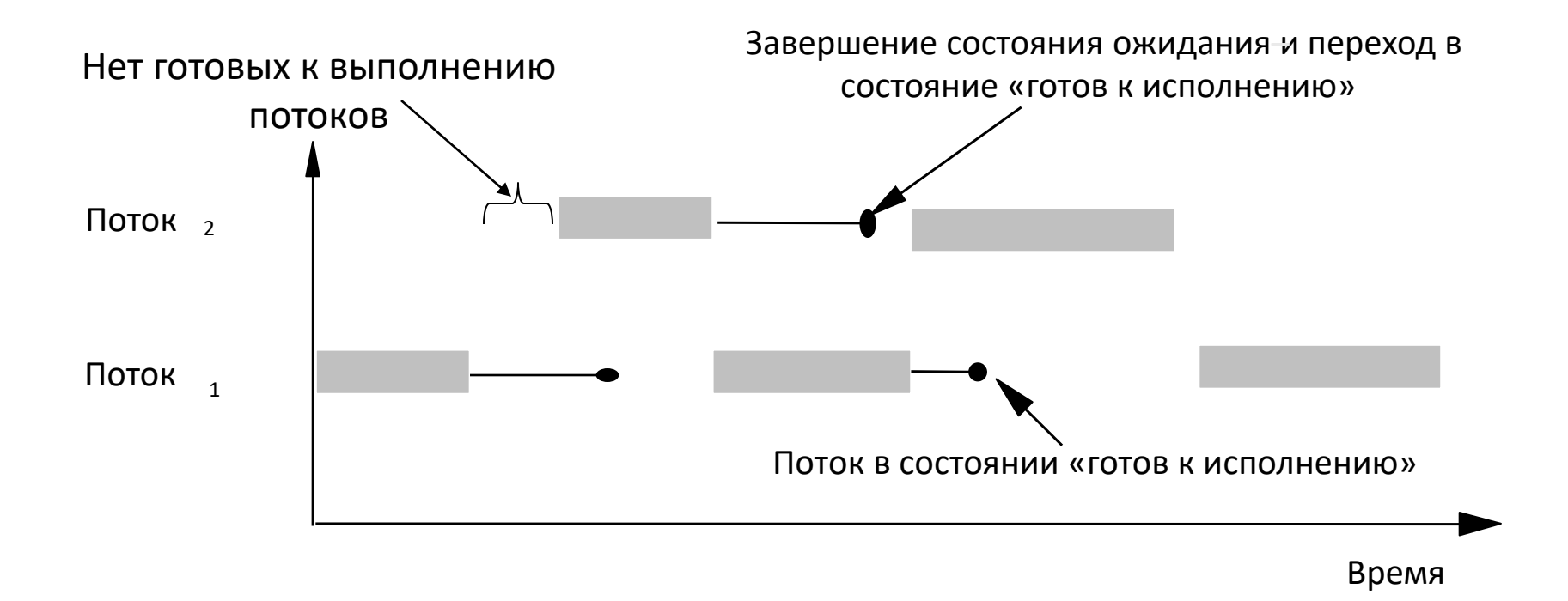

### График выполнения потока

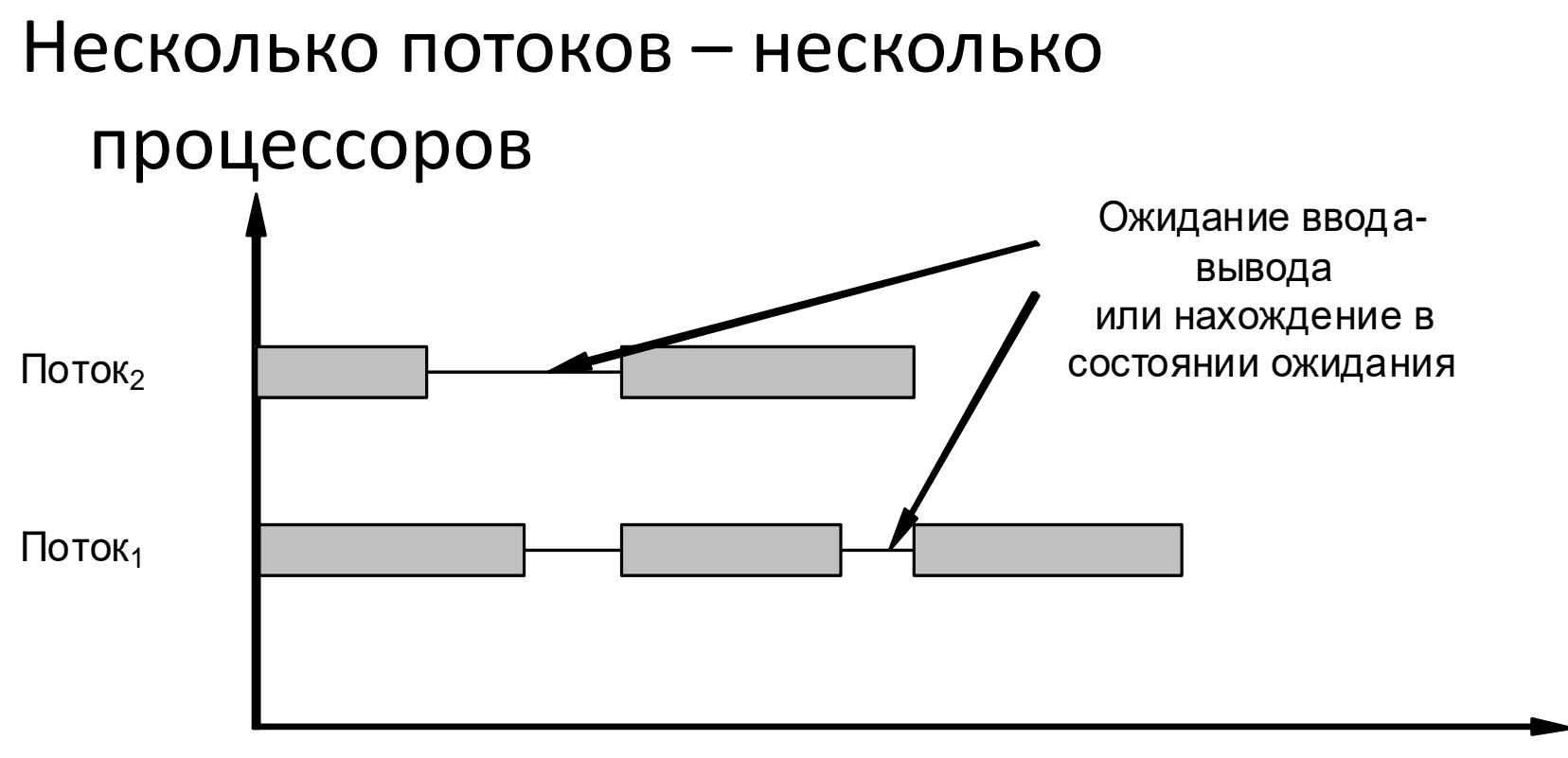

Все потоки, принадлежащие одному процессу, разделяют некоторые общие ресурсы (адресное пространство ОП, открытые файлы).

Что произойдет, если один поток еще не закончил работать с каким-либо общим ресурсом, а система переключилась на другой поток, использующий тот же ресурс?

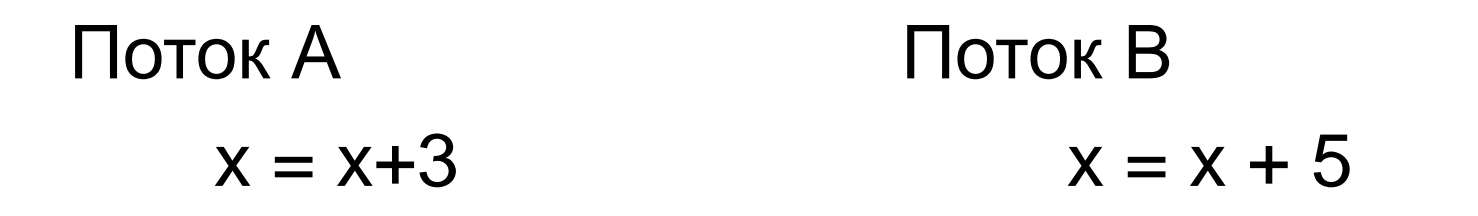

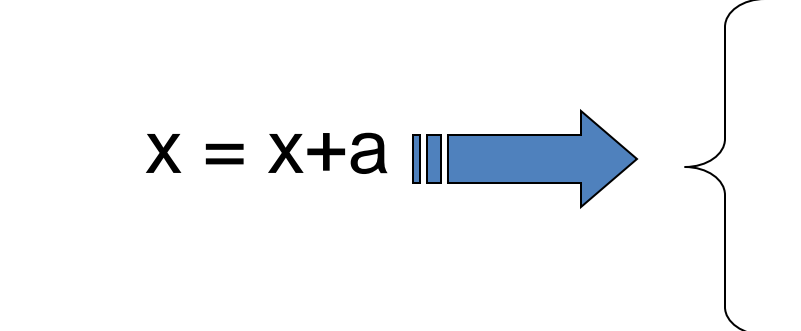

(1) Прочитать *x* (2) Увеличить на *a* (3) Записать в *x*

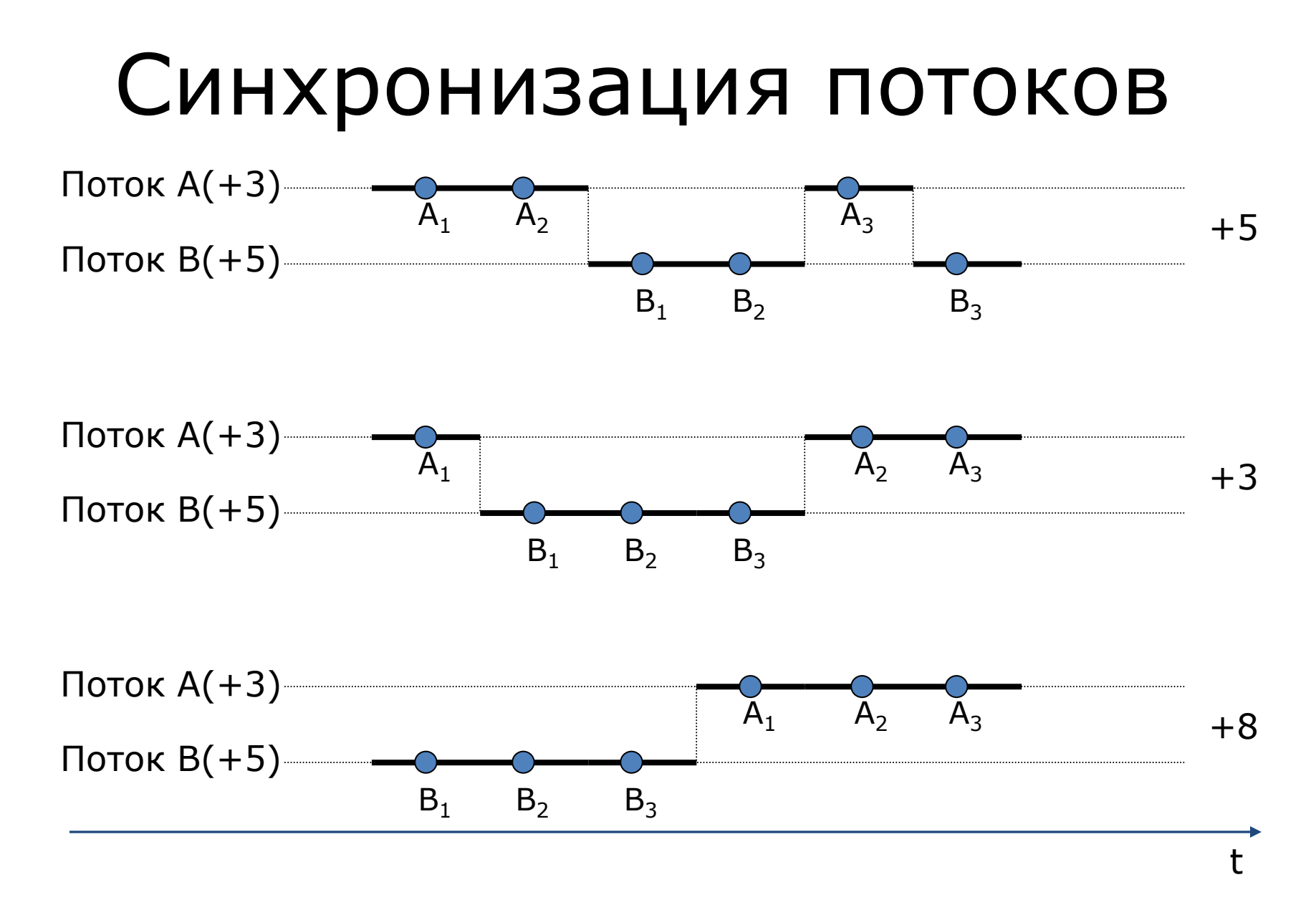

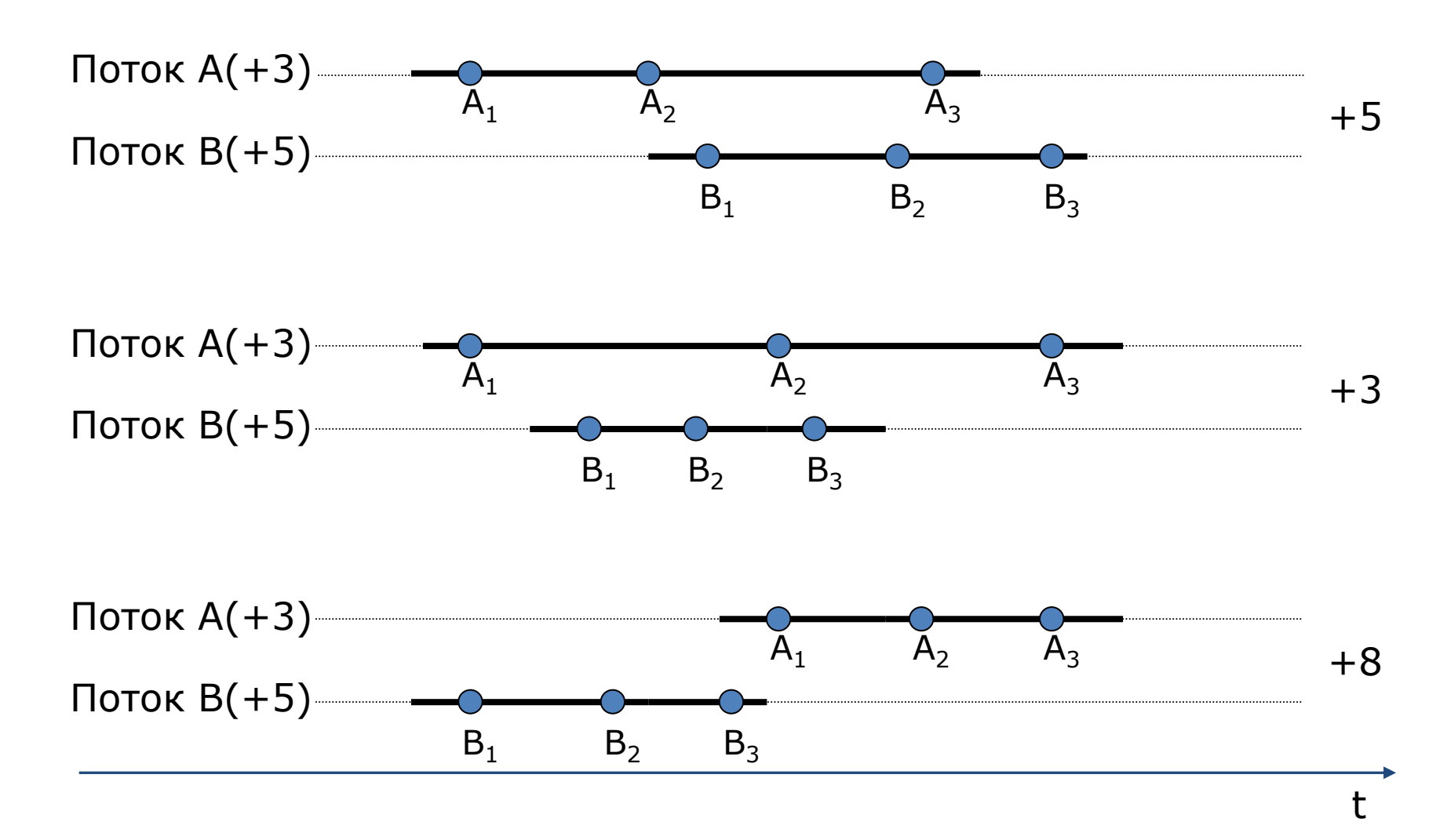

- Сложность проблемы синхронизации кроется в нерегулярности возникающих ситуаций – все определяется взаимными скоростями потоков и моментами их прерываний
- Ситуации, когда два или более потоков обрабатывают разделяемые данные и конечный результат зависит от соотношения скоростей потоков, называются **гонками**

# Критическая секция

- Критическая секция это часть программы, результат выполнения которой может непредсказуемо меняться, если переменные, относящиеся к этой части программы, изменяются другими потоками в то время, когда выполнение данной части еще не завершено
- Критическая секция всегда определяется по отношению к определенным критическим данным, при несогласованном изменении которых могут возникнуть нежелательные эффекты
- Чтобы исключить эффект гонок по отношению к критическим данным, необходимо обеспечить, чтобы в каждый момент времени в критической секции, связанной с этими данными, находился только один поток

Механизм, позволяющий потокам согласовывать свою работу с общими ресурсами называется *механизмом синхронизации*

Механизм синхронизации использует набор *объектов* операционной системы, которые создаются и управляются программно, являются общими для всех потоков и используются для координирования доступа к ресурсам

#### Основные объекты синхронизации

- Взаимоисключение (mutex)
- Критическая секция (critical section)
- Событие (event)
- Монитор (monitor)
- Семафор (semaphore)

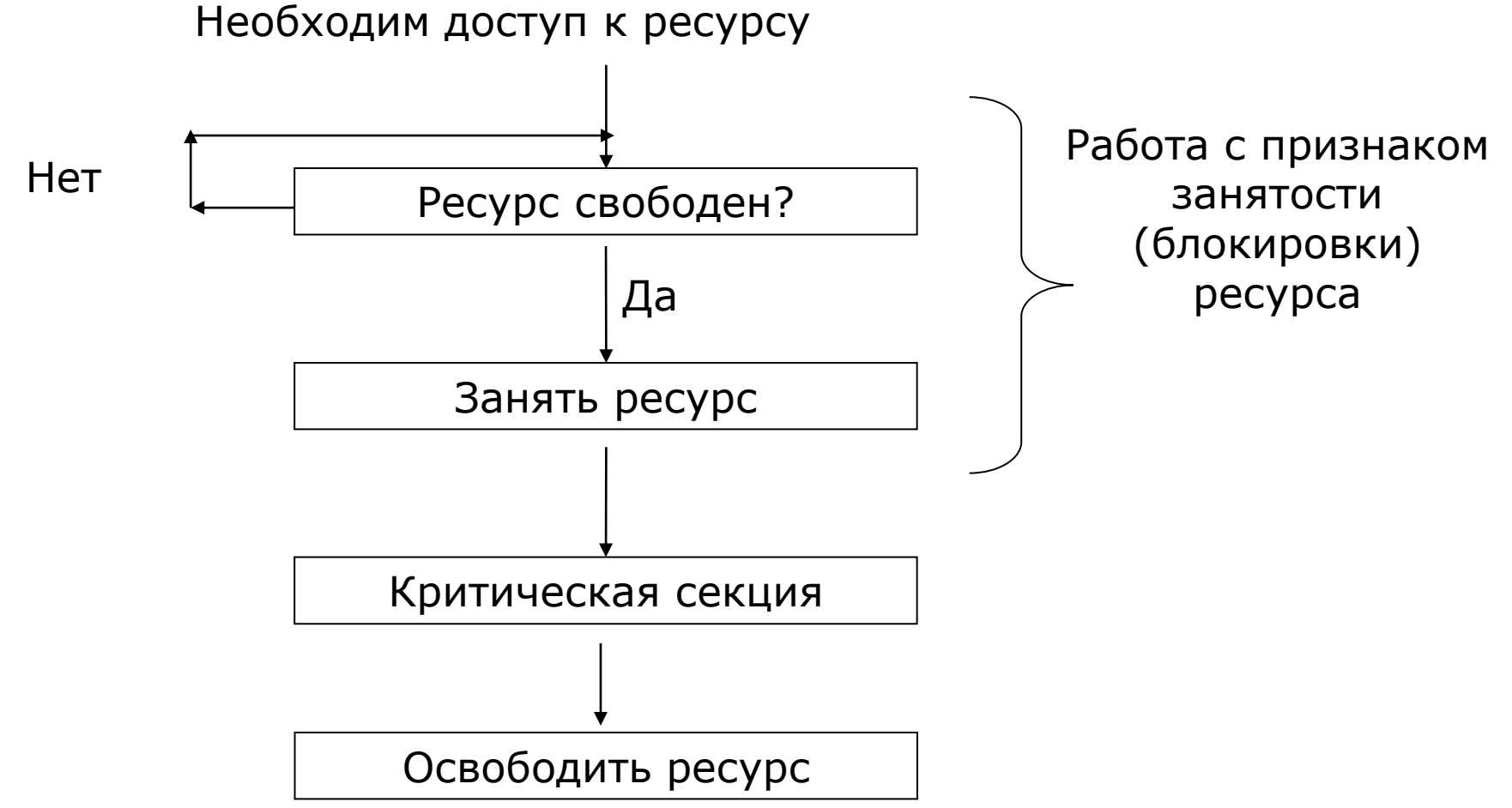

Чердынцева М.И., ИММиКН ЮФУ 22

## Тупиковые ситуации

Поток  $T_1$ 

- заблокировать А
- …
- заблокировать В
- …
- освободить А
- освободить В

Поток  $T_2$ 

- заблокировать В
- …
- заблокировать А
- …
- освободить В
- освободить А

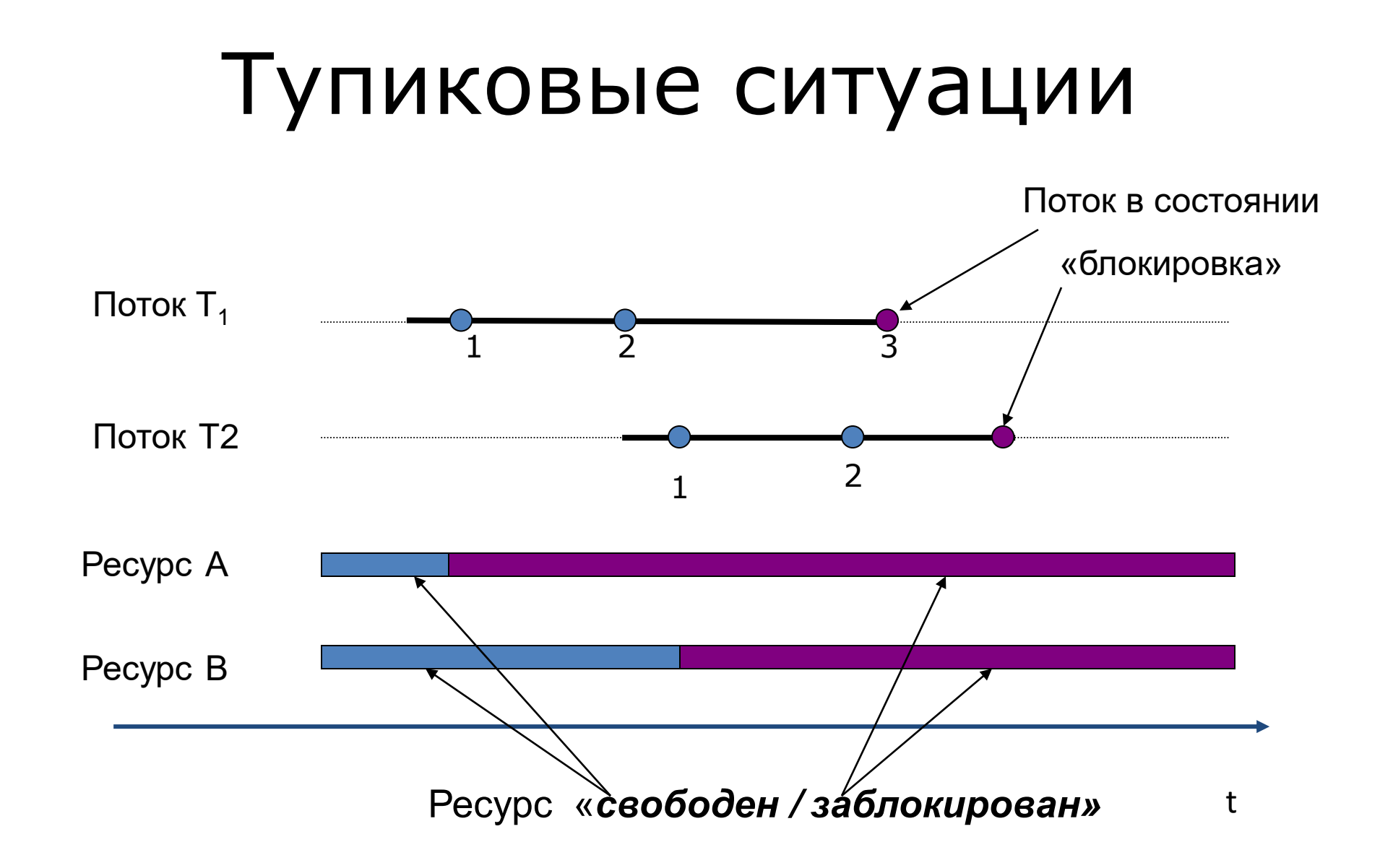

#### Создание потоков в Java

• **Интерфейс Runnable**

• **Наследовать класс Thread**

class MyRunnable implements Runnable { public void run(){ код

}

}

class MyThread extends Thread { public void run(){ код }

}

## Создание собственного потока

• Создать экземпляр класса с интерфейсом Runnable и поместить его в поток, поставить поток в очередь на выполнение Runnable  $r = new MyRunnable$ );

```
Thread t = new Thread(r);
```

```
 t.start();
```
• Или создать класс потока и поставить его в очередь Tread  $t1$  = new MyThread(); t1.start();

# Важно !!!

- Если вызвать метод run() непосредственно, то выполнение будет происходить в том же потоке. Новый поток сформирован не будет
- Для формирования нового потока предназначен метод start() класса Thread

### Прерывание потоков

- Метод stop() является запрещенным, т.к. он вызывает немедленное завершение потока и может привести к повреждению объектов, с которыми работал поток
- Вместо остановки следует использовать механизм прерывания потока
- Метод interrupt() устанавливает статус прерывания потока

### Прерывание потоков

• Для корректной работы поток в процессе выполнения должен опрашивать статус прерывания

while (!Thread.currentThread().isInterrupted() && . . .)

{

}

### Примеры

- Threads.java
- SimpleThread.java
- MyRunnable.java

### Синхронизация

### Гонки потоков

- Два или более потоков обрабатывают разделяемые данные и конечный результат зависит от соотношения скоростей потоков
- Сложность проблемы –нерегулярность возникающих ситуаций (все определяется взаимными скоростями потоков и моментами их прерываний)

#### Критическая секция

- Часть программы, результат выполнения которой может непредсказуемо меняться, если переменные, относящиеся к этой части программы, изменяются другими потоками в то время, когда выполнение данной части еще не завершено
- Определяется по отношению к определенным критическим данным, при несогласованном изменении которых могут возникнуть нежелательные эффекты
- Чтобы исключить эффект гонок по отношению к критическим данным, необходимо обеспечить, чтобы в каждый момент времени в критической секции, связанной с этими данными, находился только один поток

# На уровне блоков кода

- Синхронизация через блокировку
- Object представим, что есть скрытое поле (признак блокировки)
- synchronized можно применить к методу или блоку
- synchronized определяет критическую секцию

```
class MyClass {
synchronized void method 1() {
. . .}
synchronized void method 2() {
. . .}
void method3() {. . .}
```
}

```
MyClass ob1;
```
работаем в потоке T1 ob1. method 1() ; ob1.method2(); ob1.method3();

работаем в потоке T2 ob1.method1(); // T1 run ob1.method2(); // T1 run ob1.method3();

## Пример

class ThreadsWrite implements Runnable{ *//synchronized* 

*public void run() {*  System.out.print("Hello,"); for (int i=0;  $i$  < 10000;  $i$ ++) for (int  $j=0$ ;  $j<2000$ ;  $j++$ ); *// Thread.sleep() или // Thread.yeld();* 

System.out.println("World!!!");

}

public static void main (String[] args){ ThreadsWrite tw = new ThreadsWrite $()$ ; new Thread(tw).start(); new Thread(tw).start(); new Thread(tw).start(); new Thread(tw).start(); }}

- Синхронизация блокирует объект
- Если метод не имеет synchronized, он не проверяет блокировку объекта
- Блокировка допускает многократное вхождение (реентерабельность)
- Синхронизация при входе в блок состояние блокируемого объекта читается из основной памяти в память потока, после завершения блока, измененное состояние блокируемого объекта сбрасывается из памяти потока в основную память
- Блокируется весь объект, а не только его поля

Bank.java TransferRunnable.java UnsynchBankTest.java

#### Результаты выполнения

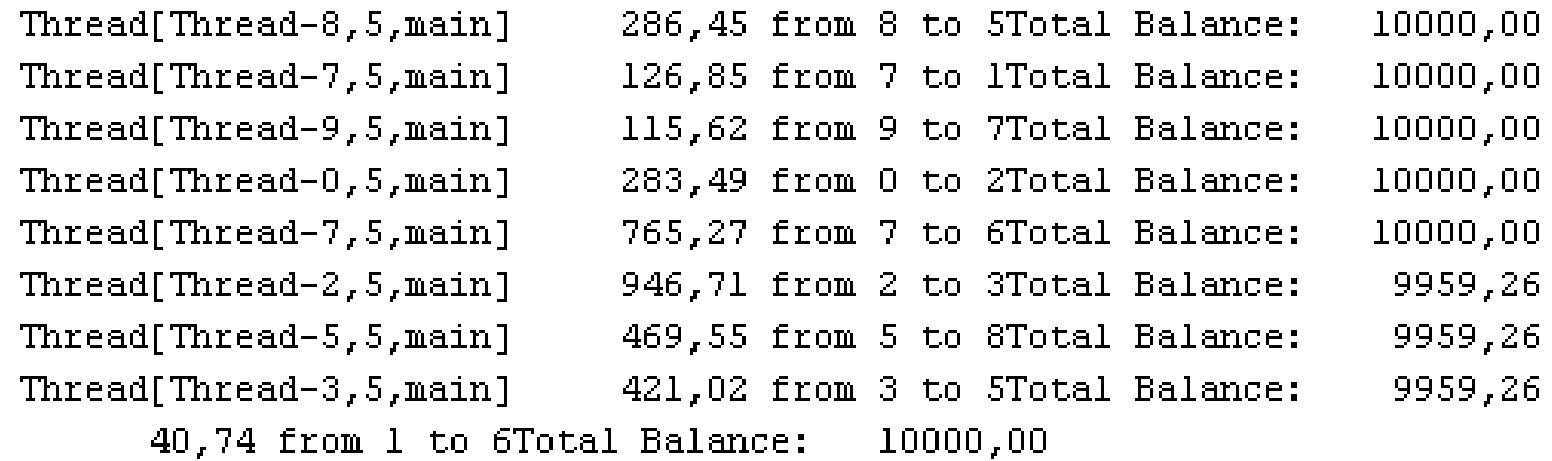

#### Результаты выполнения

begin=1588144990085

Thread[Thread-4,5, main]Thread[Thread-5,5, main] Thread[Thread-9,5, main]Thread[Thread-8,5, main]  $-456,36$  from 5 to 9Thread[Thread-1,5,main] 90,77 9462,89 814,80 from 8 to 3Total Balance:

#### Добавим сообщение о том, что невозможен перевод

Thread[Thread-2,5, main]Thread[Thread-4,5, main]Thread[Thread-5,5, main] 112,24 from 6 to 3Total Balance: 7642,25 685,46 from 4 to 7 745,63 from 2 to 1Total Balance: 9991,34 8,66 from 9 to 4Total Balance:  $10000,00$ insufficient funds in the account

public synchronized void transfer (int from, int to, double amount) throws InterruptedException {

public synchronized double getTotalBalance() {

 $. . .$ 

. . .

}

}

# wait и notify

- Для согласования работы
- Метод wait() ожидает изменения некоторого условия, неподконтрольного для текущего метода. Метод – альтернатива циклу проверки наступления условия
- Метод wait() вызывается в блоке синхронизации, но он снимает блокировку с объекта синхронизации, позволяя другим потокам вызывать другие синхронизованные методы данного объекта

# wait и notify

- Выйти из состояния ожидания, установленного методом wait(), можно
	- С помощью уведомления notify() или notifyAll()
	- По истечении срока ожидания, если он был задан
- Метод notify() вызывается в блоке синхронизации

# Пример

```
public class ThreadGate { // extends Object
   private boolean isOpen = false;
```

```
public synchronized void open() {
```

```
try {
  tryOpen();
```

```
isOpen = true;
```
} catch (InterruptedException ex) { //??? }

```
public synchronized void tryOpen() throws 
   InterruptedException {
         while (isOpen) wait(); \frac{1}{2} // BLOCKS
}
public synchronized void close() {
         isOpen = false;
         notifyAll();
}
```
}

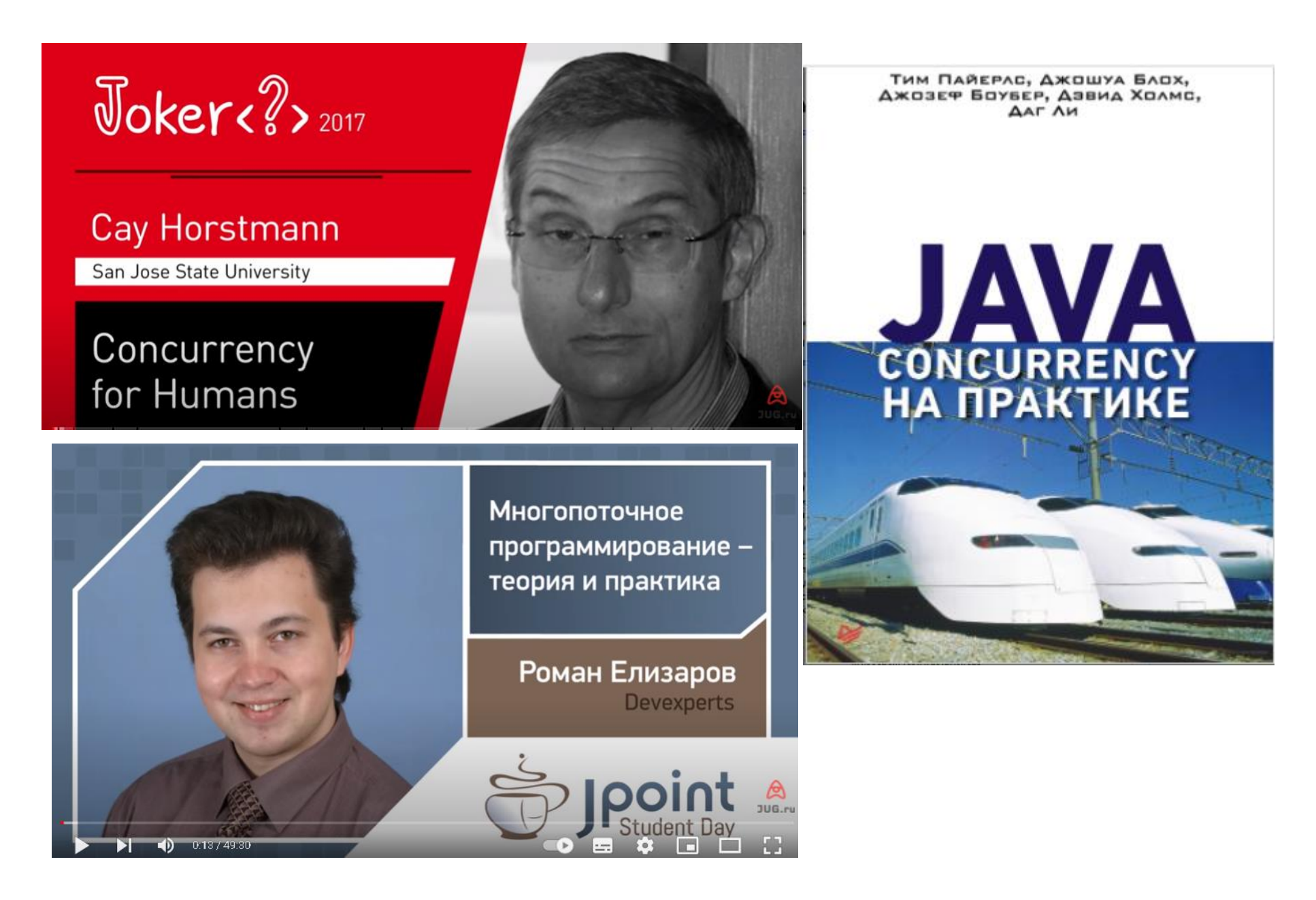

# **java.util.concurrent**

Lea D. Concurrent Programming in Java

Начиная с Java 1.5

Включает

- классы для явного управления блокировкой
- коллекции для безопасной работы с потоками
- классы для управления синхронизацией
- классы, реализующие интерфейс Callable
- классы для реализации механизма ForkJoin
- классы для атомарных операций с переменными

#### **java.util.concurrent.atomic**

- Реализует семантику volatile
- Чаще всего используются для реализации последовательностей значений

# **java.util.concurrent.locks**

- Интерфейс Lock
- Классы
	- ReentrantLock
	- ReentrantReadWriteLock
- Методы
	- lock()
	- unlock()
	- tryLock()

#### Схема, если нет тупиков

```
private Lock myLock = new ReentrantLock();
```

```
myLock.lock(); // объект заблокирован, больше никто
            // не может его блокировать
   try {
             // критический фрагмент кода
   }
  finally
   {
     myLock.unlock(); // операцию разблокирования
                  //необходимо выполнить даже
                  //при возникновении исключения
   }
```
## Чтобы избежать тупиков

```
if (myLock.tryLock(1,TimeUnit.SECONDS)) {
  try {
      // критический фрагмент кода
  }
  finally
  {
      myLock.unlock();
  }
}
else { // блокировка не удалась
      // выполнение других действий
      // Thread.sleep(waitTime);
}
```
#### Блокировки чтения-записи

Создать объект ReentrantReadWriteLock private ReentrantReadWriteLock rw = new ReentrantReadWriteLock ();

Сформировать на его основе отдельные объекты для блокировки чтения и записи

private Lock readLock = rw.readLock(); private Lock writeLock = rw.writeLock();

#### Блокировки чтения-записи

Использовать блокировку чтения там, где возможен совместный доступ

readLock.lock(); try { . . . } finally ( readLock.unlock(); }

Использовать блокировку записи там, где необходим эксклюзивный доступ

writeLock.lock(); try  $\{\ldots\}$ finally { writeLock.unlock();

Чердынцева М.И., ИММиКН ЮФУ 52

}

# Объекты условий

Интерфейс Condition

Создается из объекта блокировки

Condition myCond = myLock.newCondition();

Методы объекта условия, связанного с объектом блокировки await() signal() signalAll()

#### Пример использования

```
private Lock myLock = new ReentrantLock();
private Condition myCond = myLock.newCondition();
myLock.lock();
try {
 while(...) //условие когда действие невозможно
     myCond.await();
// действие
   myCond.signalAll();
}
finally {
 myLock.unlock();
}
```
#### SynchBankTest.java